## DI<u>SEÑO</u> E IMPLEMENTACIÓN DE UN SISTEMA AUTOMATIZADO PARA CARACTERIZACIÓN ELÉCTRICA DE MATERIALES

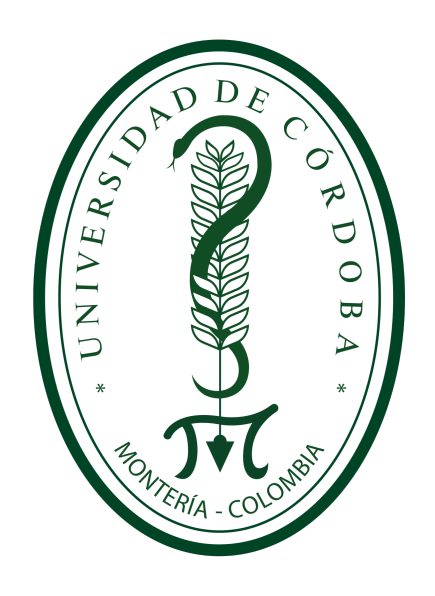

Yéimeth Miranda Villadiego Jorge Arturo Hoyos García

Universidad de Córdoba Facultad de Ciencias Básicas Departamento de Física y Electrónica Montería, Colombia 2020

## DI<u>SEÑO</u> E IMPLEMENTACIÓN DE UN SISTEMA AUTOMATIZADO PARA CARACTERIZACIÓN ELÉCTRICA DE MATERIALES

Yéimeth Miranda Villadiego Jorge Arturo Hoyos García

Trabajo de grado presentado como requisito parcial para optar al título de Físico

> Director MSc. Juan Manuel Oviedo Cuéter

Codirector Dr.Sc. Luis Carlos Sánchez Pacheco

Universidad de Córdoba Facultad de Ciencias Básicas Departamento de Física y Electrónica Montería, Colombia 2020

Nota de aceptación

MSc. Juan Manuel Oviedo Cuéter Director

Dr.Sc. Luis Carlos Sánchez Pacheco Codirector

MSc. Hernando Antonio Martinez Carmona Jurado

> MSc. Daniel de Jesús Ricaurte Aguas Jurado

Montería - Colombia 2020

#### Dedicatoria

Este trabajo lo dedico con mucho cariño a mis padres quienes siempre me apoyaron y so˜naron con verme realizado como un profesional y a mi abuelo Pedro Nel Miranda a quien el tiempo no le alcanzo para compartir esta meta conmigo.

Yéimeth Miranda.

 $A$  mis padres, cuyo sacrificio fue infinitamente grande y cuyo apoyo a través del tiempo para ayudarme a lograr esta meta solo me queda agradecer.

Jorge Hoyos.

"Mira al cielo y no a tus pies, trata de entender lo que ves y pregúntate que hace que el universo exista. Ten curiosidad" Stephen Hawking

#### Agradecimientos

Agradezco a mis padres que con su incondicional apoyo y sacrificio me han permitido sacar adelante mis estudios.

Al docente Rafael Cogollo Pitalúa quien gracias a su disposición nos facilitó algunos equipos imprescindibles para realizar este proyecto.

A mi director Juan Manuel Oviedo Cuéter por guiarme en esta etapa final con sus valiosas asesorías, por su paciencia y confianza.

Y agradezco en general a todos los docentes del departamento de Física, quienes con su proceso de formación contribuyeron a alcanzar este logro.

Yéimeth Miranda.

Gracias doy a Dios, a mis padres Jorge Enrique y Gleidin del Carmen, que desde siempre han dado su tiempo y vida para que yo, Sebastián y Mary Chris, consiguieramos nuestras metas trazadas. A todos los docentes del departamento de Física que hicieron parte de mi formación integral y académica. Al profesor Carlos Reales del departamento de Matemáticas de la Universidad de Córdoba, cuyo conocimiento en métodos numéricos fue esencial en el desarrollo del trabajo.

Jorge Hoyos García.

# ´ Indice general

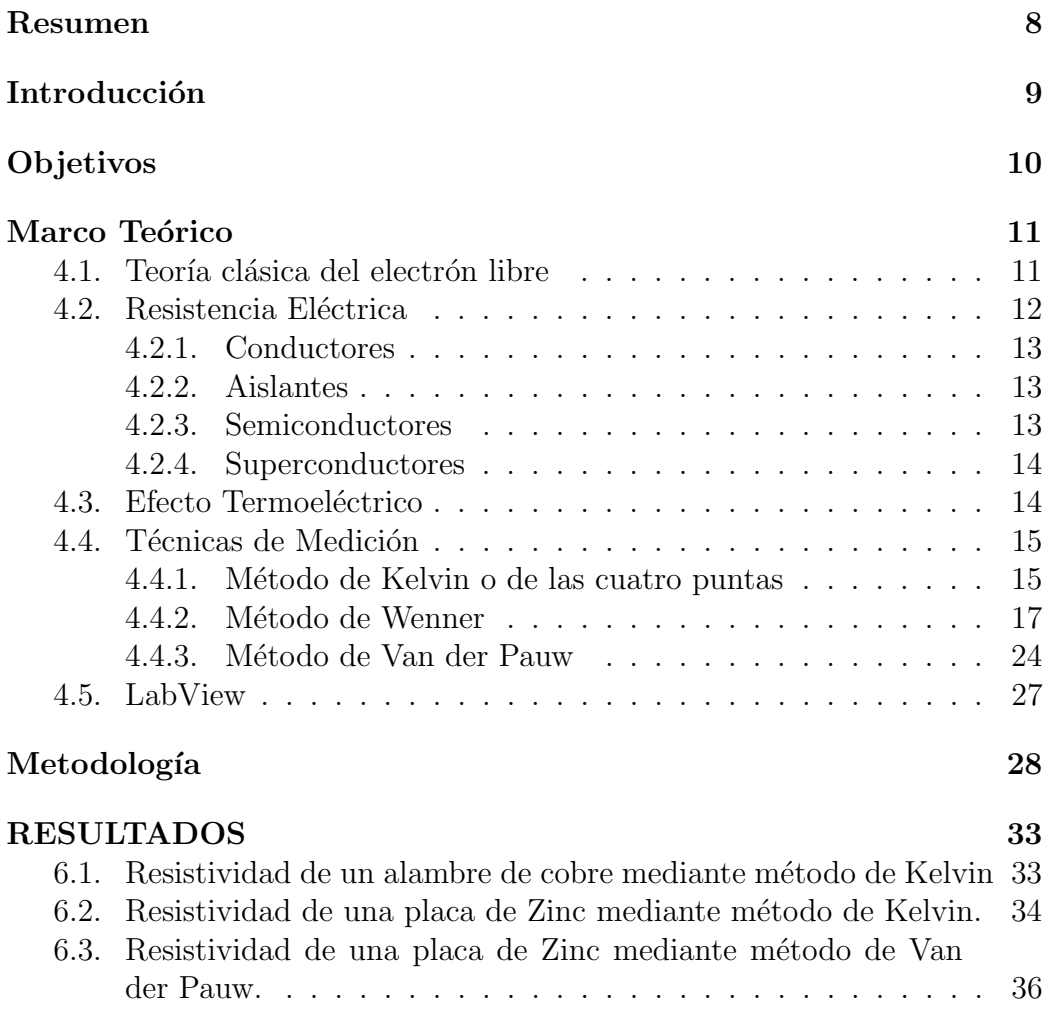

## $\begin{tabular}{c} \bf 1.51 \end{tabular}$   $\begin{tabular}{c} \bf 2.51 \end{tabular}$

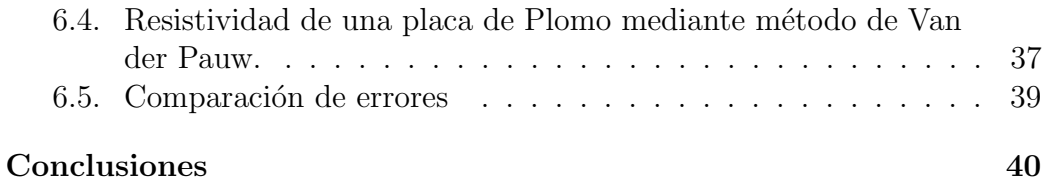

# ´ Indice de figuras

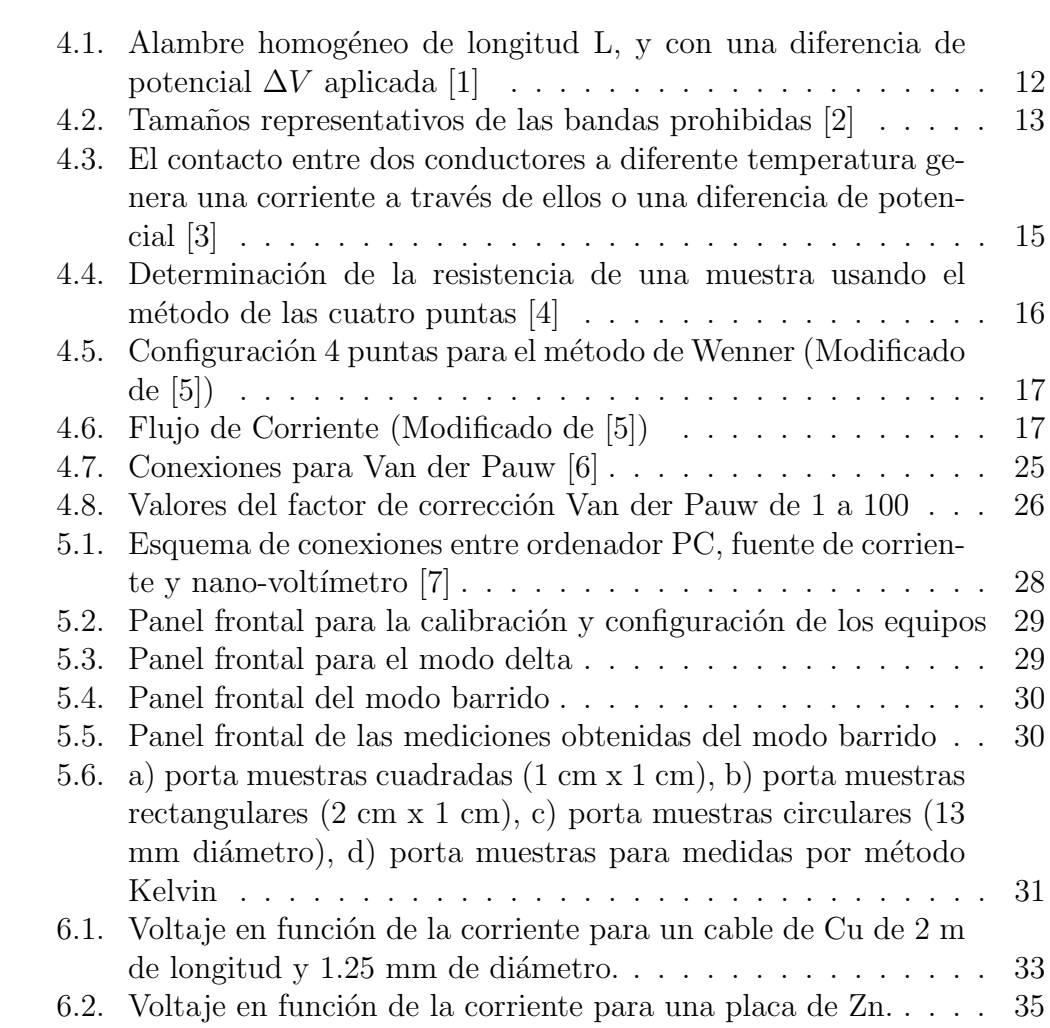

# ´ Indice de tablas

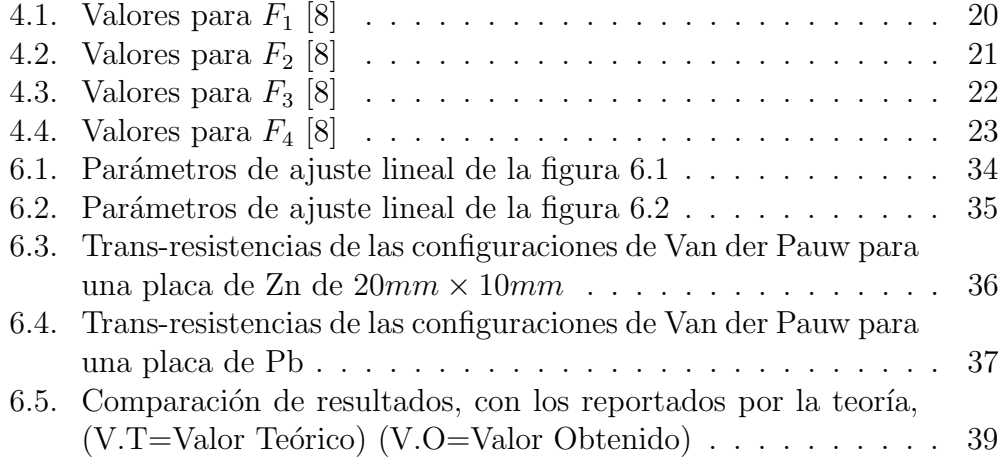

## <span id="page-9-0"></span>Resumen

En el presente trabajo se implementó un sistema para la caracterización eléctrica de materiales basado en una fuente de corriente Keithley DC-AC modelo 6221 y un nanovoltímetro Keithley modelo 2182A. El sistema construido permite medidas de resistencia eléctrica de muestras en forma de cilindros largos (cable) y paralelepípedo, utilizando el método de cuatro puntas o método Kelvin, y el método Van der Pauw a partir de los cuales se determina la resistividad del material. Las medidas pueden realizarse en modo manual o en modo autom´atico con ayuda de un PC y el software respectivo. Se reportan además, medidas de resistividad eléctrica a temperatura ambiente de una muestra conductora de cobre en forma de cilindro y de muestras rectangulares de zinc y plomo, comparando los resultados con lo reportado en la literatura.

# <span id="page-10-0"></span>Introducción

El estudio de las diversas propiedades de los materiales, es de suma importancia ya que además de conducir a una mejor comprensión de éstos, permite establecer sus potenciales aplicaciones. En este contexto, el conocimiento de las características eléctricas de los materiales, tales como: resistividad, conductividad, concentración, movilidad de portadores, entre otros, es fundamental para el diseño de dispositivos utilizados como sensores y detectores de gas, capas absorbentes en celdas solares, sensores magneto-resistivos, etc. En el proceso de caracterización eléctrica de materiales, se hace necesario el uso de métodos de medición tales como el método Kelvin y el de Van der Pauw, técnicas de gran importancia en medidas de baja resistencia ya que minimiza errores en las mediciones.

En el presente trabajo se implementa un sistema automatizado de caracterización eléctrica de materiales a temperatura ambiente, usando los métodos de Kelvin y Van der Pauw. El sistema de medición está basado en instrumentación virtual, bajo lenguaje de programación LabView y fundamentada en los equipos de medición: DC CURRENT SOURCE KEITHLEY 6221 y NANOVOLTIMETER KEYTHLEY 2182A, previamente adquiridos por la Universidad de Córdoba a través del Departamento de Física y Electrónica.

# <span id="page-11-0"></span>Objetivos

### Objetivo general

Diseñar e implementar un sistema automatizado para la caracterización eléctrica de materiales a temperatura ambiente.

### Objetivos específicos

- Establecer protocolos de comunicación adecuados entre los equipos de medición y el sistema de adquisición de datos, a través del programa LabView.
- Desarrollar un software de lenguaje de programación gráfica LabView para la adquisición, procesamiento y almacenamiento de datos.
- $\blacksquare$  Desarrollar un sistema de medición de temperatura.
- Aplicar el método de cuatro puntas y Van der Pauw para la medida de resistividad eléctrica de materiales.
- verificar el sistema de medición usando muestras estándar y a partir de esto realizar mediciones de resistividad sobre diferentes muestras.

## <span id="page-12-0"></span>Marco Teórico

### <span id="page-12-1"></span>4.1. Teoría clásica del electrón libre

De acuerdo al modelo de Drude, asumiendo cierta aproximaciones, se consideran los electrones libres con una velocidad  $v_r$ . Sí luego se aplica un campo eléctrico  $\vec{E}$ , los electrones adquieren ahora una velocidad  $\vec{v}_D$  paralela a la dirección del campo. La ecuación de movimiento es:

<span id="page-12-2"></span>
$$
m \cdot \frac{d(\overrightarrow{v_D})}{dt} = -e\vec{E}
$$
 (4.1)

Otra consideración realizada es que los electrones realizan colisiones reduciendo su velocidad a cero. Considerando  $\tau$  como el tiempo medio entre colisiones y la aceleración efectiva  $\frac{\overrightarrow{v_D}}{\tau}$  $\frac{d\dot{D}}{d\tau}$ , la ecuación [4.1t](#page-12-2)oma la forma:

$$
m\frac{d\overrightarrow{v_D}}{dt} = -e\overrightarrow{E} - m\frac{\overrightarrow{v_D}}{\tau}
$$
\n(4.2)

Así, cuando la fuerza neta sobre el electrón es cero se obtiene que:

<span id="page-12-3"></span>
$$
\overrightarrow{v_D} = -\frac{\overrightarrow{E}e\tau}{m} \tag{4.3}
$$

Ahora, en términos de la carga transportada, la densidad de corriente se define como:

<span id="page-12-4"></span>
$$
\overrightarrow{\mathcal{J}} = -ne\overrightarrow{v_D} \tag{4.4}
$$

Partiendo entonces de la Ley de Ohm [\[9\]](#page-42-8)

<span id="page-12-5"></span>
$$
\vec{J} = -\frac{1}{\rho} \vec{E} \tag{4.5}
$$

y de las ecuaciones [4.3](#page-12-3) y [4.4](#page-12-4) inferimos que:

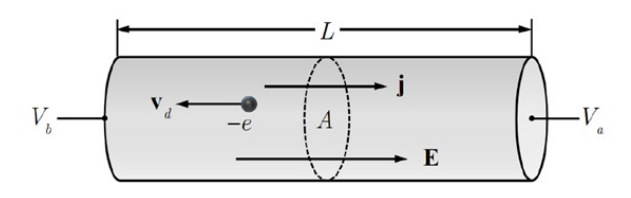

Figura 4.1: Alambre homogéneo de longitud L, y con una diferencia de potencial  $\Delta V$  aplicada [\[1\]](#page-42-0)

<span id="page-13-1"></span>
$$
\rho = \frac{m}{ne^2 \tau} \tag{4.6}
$$

Sí una corriente I fluye a través de un alambre como se muestra en la figura [4.1,](#page-13-1) su densidad de corriente es  $\mathcal{J} = I/A$  y la diferencia de potencial  $\Delta =$  $V_b - V_a = EL$ . Teniendo en cuenta que la ley de Ohm, a modo general, se expresa como  $V = IR$  entonces, se puede inferir que:

<span id="page-13-2"></span>
$$
EL = \mathcal{J}AR \tag{4.7}
$$

Reemplazando la magnitud de  $\mathcal J$  de acuerdo a [4.5](#page-12-5) en [4.7](#page-13-2) se obtiene que:

<span id="page-13-3"></span>
$$
\rho = \frac{RA}{L} \tag{4.8}
$$

A partir de la expresión anterior, se puede calcular la resistividad, conociendo la resistencia eléctrica del material y sus propiedades geométricas.

## <span id="page-13-0"></span>4.2. Resistencia Eléctrica

La resistencia eléctrica se define como la oposición existente en cualquier material al paso de la corriente. Todo material, sin importar que tan buen conductor sea, posee resistencia eléctrica. En los aislantes, por ejemplo, la oposici´on es tal que no permite pr´acticamente ning´un paso de corriente. [\[10\]](#page-42-9) La conductividad es la propiedad que tienen los materiales para permitir el paso de corriente, esta propiedad es de suma importancia en la caracterización eléctrica de materiales.

Considerando la resistividad y la teoría de bandas, un material puede ser conductor, aislante o semiconductor. En la figura [4.2,](#page-14-3) se muestra el tamaño representativo de la separación (band gap) entre las bandas de valencia y de conducción para estos materiales.

<span id="page-14-3"></span>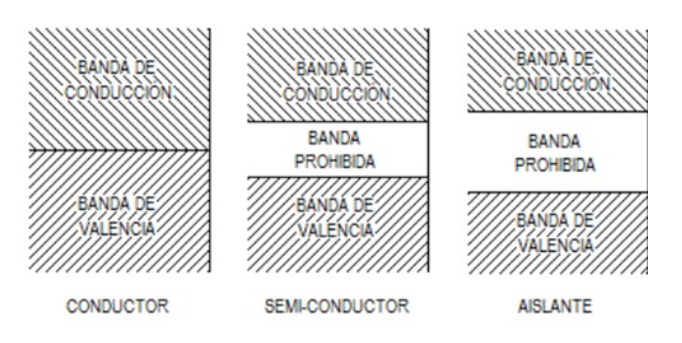

Figura 4.2: Tamaños representativos de las bandas prohibidas [\[2\]](#page-42-1)

#### <span id="page-14-0"></span>4.2.1. Conductores

Los conductores son materiales, cuya estructura electrónica les permite conducir la corriente eléctrica a bajas temperaturas o temperatura ambiente; su resistividad al paso de la corriente eléctrica se considera muy baja. De acuerdo con la teor´ıa de bandas, son aquellos materiales cuyas bandas de valencia y de conducción, se encuentran llenas y muy próximas entre sí, al grado de que, en algunos casos, estas bandas se encuentran sobrepuestas. Los electrones de valencia en un átomo, son los que se encuentran en el nivel energético más externo y ellos permiten los enlaces entre los átomos en los compuestos o entre ´atomos del mismo tipo en una mol´ecula o un cristal. Por su parte, los electrones de conducción son los que se han promovido a niveles energéticos vacíos, lo que da lugar a su mayor movilidad y, eventualmente, da origen a las corrientes eléctricas. [\[2\]](#page-42-1)

#### <span id="page-14-1"></span>4.2.2. Aislantes

Cuando la última banda está completamente llena, y se encuentra separada de otra banda completamente vac´ıa, en el cristal no se produce un flujo de electrones. A este tipo de sólidos se les conoce como aislantes y tienen una resistencia tan alta, que no es posible la conducción eléctrica en ellos. [\[11\]](#page-42-10)

### <span id="page-14-2"></span>4.2.3. Semiconductores

Los semiconductores, son materiales que poseen una conductividad intermedia entre los valores de conductores y aislantes [\[12\]](#page-43-0) . En estos materiales, a diferencia de los metales, la conductividad eléctrica aumenta a medida que aumenta la temperatura [\[13\]](#page-43-1). Los semiconductores pueden ser clasificados como intrínsecos o extrínsecos.

Los semiconductores intrínsecos son aquellos de alta pureza, las bandas de conducción y valencia se encuentran separadas por un band gap más pequeño que en los aislantes, de aproximadamente 1eV. En este tipo de materiales cuando un electrón pasa de la banda de valencia a la banda de conducción, se crea un hueco que actúa como un transportador de carga positiva.

Cuando se agregan ciertas impurezas a estos materiales (dopaje) sus propiedades eléctricas cambian notablemente, haciendo que el material se convierta en un portador de carga negativa o positiva dependiendo del tipo de impureza. A los materiales semiconductores con impurezas se les conoce como semiconductores extrínsecos. [\[2\]](#page-42-1)

#### <span id="page-15-0"></span>4.2.4. Superconductores

Otro tipo particular de materiales, son los llamados superconductores, los cuales a temperaturas cercanas al cero absoluto, presentan una resistividad nula  $[14]$ , por lo que pueden transportar corrientes sin disipaciones de energía por Efecto Joule.

Sin embargo, el hecho de que la resistividad sea nula, no quiere decir que exista una conductividad infinita. Debido a que la cantidad de electrones es finita, existe un l´ımite para la corriente, por encima del cual, el material deja de ser superconductor. Esta corriente se denomina corriente crítica.

## <span id="page-15-1"></span>4.3. Efecto Termoeléctrico

Fue Thomas J. Seebeck quien descubrió, en 1822, que en un circuito de dos metales distintos homogéneos,  $A \, y \, B$ , con dos uniones a diferente temperatura, aparece una corriente eléctrica. Es decir, hay una conversión de energía térmica a energía eléctrica, o una fuerza electromotriz que depende de los metales y de la diferencia de temperaturas entre las dos uniones, esto si el circuito es abierto. [\[3\]](#page-42-2)

<span id="page-16-2"></span>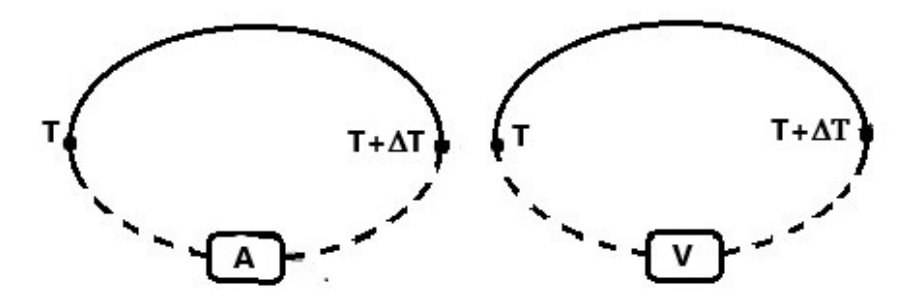

Figura 4.3: El contacto entre dos conductores a diferente temperatura genera una corriente a través de ellos o una diferencia de potencial [\[3\]](#page-42-2)

### <span id="page-16-0"></span>4.4. Técnicas de Medición

Como se muestra en la expresión [4.8](#page-13-3) para determinar la resistividad de un material, es necesario conocer sus propiedades geométricas y la resistencia eléctrica de la muestra. Teniendo en cuenta que la resistencia, de manera general, está dada por la relación  $R = V/I$  se hace entonces necesario conocer valores de la diferencia de potencial  $V$  entre dos puntos cuando a través de la muestra se hace pasar una corriente  $I$ . A continuación se describen algunos de los m´etodos utilizados para realizar dichas mediciones

#### <span id="page-16-1"></span>4.4.1. Método de Kelvin o de las cuatro puntas

El nombre de cuatro puntas se debe a que se realizan cuatro contactos eléctricos sobre la muestra. Dos de los cuales se utilizan para el suministro de una corriente y los otros dos para realizar las mediciones de voltaje.

Este método es muy recomendado para hacer mediciones de resistencias peque˜nas ya que elimina las contribuciones de resistencias del cableado. En la figura [4.4,](#page-17-0) se muestra un montaje para determinar la resistencia de un material usando este método.

Debido a la alta resistencia interna del volt´ımetro, por el circuito interno de la figura [4.4](#page-17-0) la corriente es prácticamente nula. La tensión medida por el voltímetro es:

$$
V = \epsilon_A + IR - \epsilon_B
$$

Donde  $\epsilon_A y$   $\epsilon_B$ representan las diferencias de voltaje asociados a los contactos en cada punta.

<span id="page-17-0"></span>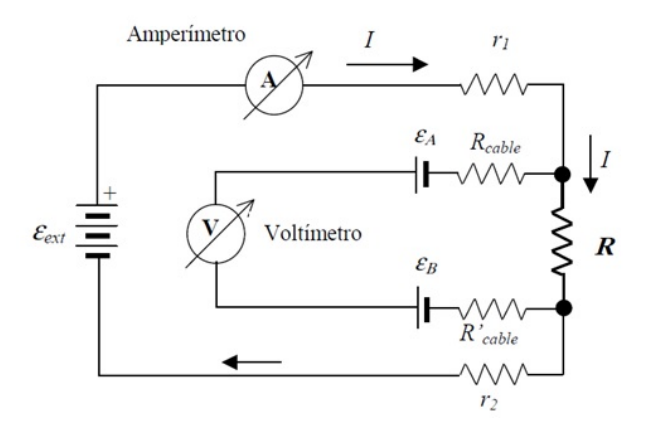

Figura 4.4: Determinación de la resistencia de una muestra usando el método de las cuatro puntas [\[4\]](#page-42-3)

Para eliminar los errores debidos a efectos termoeléctricos utilizamos el "modo delta", el cual será detalladamente explicado en la metodología.

En caso de muestras laminares, se recomienda, para el buen funcionamiento del método que:

- 1. Que las conexiones estén lo mas centradas posible, para evitar efectos por bordes [\[15\]](#page-43-3)
- 2. Los contactos se hagan a lo largo de la misma linea recta [\[5\]](#page-42-4)
- 3. La distancia entre los contactos eléctricos sean equidistantes [\[5\]](#page-42-4)

### <span id="page-18-0"></span>4.4.2. Método de Wenner

Teniendo 4 puntas equidistantes y colineales

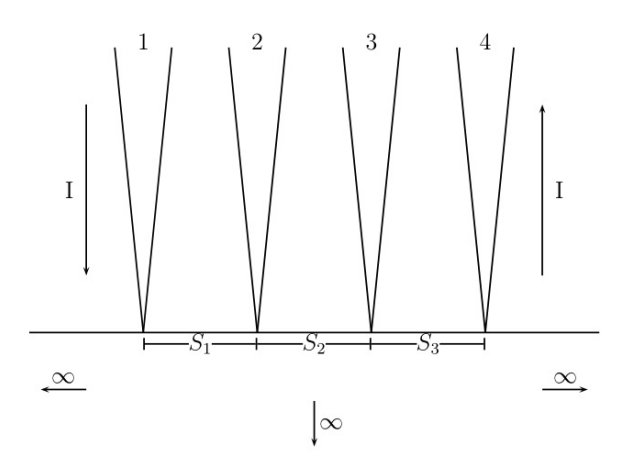

Figura 4.5: Configuración 4 puntas para el método de Wenner (Modificado de [\[5\]](#page-42-4))

Si consideramos una muestra infinita, el flujo de corriente para cada punta  $ser\'{a}:$ 

<span id="page-18-1"></span>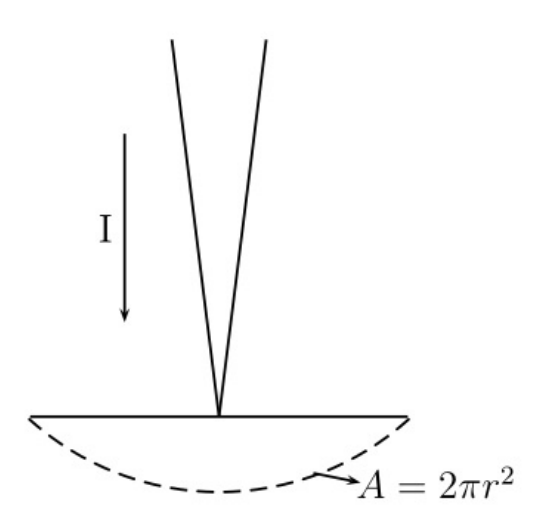

<span id="page-18-2"></span>Figura 4.6: Flujo de Corriente (Modificado de [\[5\]](#page-42-4))

Así $% \left( \beta ,\gamma \right)$  entonces:

$$
I = \int_{S} \mathcal{J} \cdot ds = \mathcal{J} \int_{S} ds = \mathcal{J} (2\pi r^{2})
$$

$$
\mathcal{J} = \frac{I}{2\pi r^{2}}
$$
(4.9)

Ahora, partiendo del hecho de que:

$$
\vec{E} = \vec{\mathcal{J}} \rho \longrightarrow \vec{\mathcal{J}} = \sigma \vec{E}
$$

Pero  $\vec{E} = -\frac{dv}{dr}$ , entonces  $\vec{E}dr = -dV$ , y así:

$$
-\int dV = \int_0^{r'} \vec{E} dr = \int_0^{r'} \vec{\mathcal{J}} \rho dr
$$

$$
-V = \frac{I}{2\pi} \rho \int_0^{r'} \frac{dr}{r^2}
$$

$$
-V = \rho \frac{I}{2\pi} \left[ -\frac{1}{r'} \right]
$$

$$
V = \rho \frac{I}{2\pi r'}
$$
(4.10)

Este será el voltaje medido por una sonda a una distancia  $r'$  de la sonda por donde se suministra corriente. En nuestro caso, las medidas de voltaje se harán en las sondas 2 y 3 de la figura [4.5,](#page-18-1) estas sondas miden potenciales debidos a las corrientes en 1 y 4, tal que:

$$
V_2 = \rho \frac{I}{2\pi} \left[ \frac{1}{s_1} - \frac{1}{s_2 + s_3} \right]
$$
  

$$
V_3 = \rho \frac{I}{2\pi} \left[ \frac{1}{s_1 + s_2} - \frac{1}{s_3} \right]
$$

Luego, la medida de la diferencia de potencial registrada será:

$$
V = V_2 - V_3 = \rho \frac{I}{2\pi} \left[ \frac{1}{s_1} - \frac{1}{s_2 + s_3} - \frac{1}{s_1 + s_2} + \frac{1}{s_3} \right]
$$

De aquí que:

<span id="page-20-0"></span>
$$
\rho = \frac{2\pi}{\frac{1}{s_1} - \frac{1}{s_2 + s_3} - \frac{1}{s_1 + s_2} + \frac{1}{s_3}} \frac{V}{I}
$$
\n(4.11)

Y como en nuestro caso  $s_1 = s_2 = s_3 = s$ , la ecuación [4.11](#page-20-0) nos queda

<span id="page-20-1"></span>
$$
\rho = \frac{2\pi}{1/s} \frac{V}{I}
$$
\n
$$
\rho = 2\pi s \frac{V}{I}
$$
\n(4.12)

#### Factores de corrección

Con el fin de de corregir efectos de espesor, bordes y de localización de las puntas utilizaremos los factores de corrección correspondientes a la geometría de la muestra. Usualmente el factor de corrección  $(F)$  es un producto de varios factores independientes. Así entonces, la ecuación [4.12](#page-20-1) nos queda:

$$
\rho = 2\pi s \frac{V}{I} \cdot F
$$

Las técnicas para el cálculo de los factores de corrección para este método requieren un estudio detallado por la complejidad de las mismas, algunas de estas son [\[8\]](#page-42-7):

- 1. Método de las imágenes
- 2. Teoría de variable compleja
- 3. Método de las fuentes de Corbino
- 4. Ecuación de Poisson
- 5. Funciones de Green

Para muestras con espesor e menor que el espaciamiento entre las puntas s, los factores de corrección pueden ser calculados de manera independiente. Considerando entonces los efectos mencionados al principio, es necesario subdividir F en el producto de 3 factores, uno por cada propiedad, tal que:

$$
F = F_e F_l F_p
$$

Donde

 $F_e$ , es el factor de corrección para el espesor.

 $F_l$ , es el factor de corrección para las dimensiones laterales.

 $F_p$ , es el factor de corrección para la posición de las puntas.

Así, nos queda que:

<span id="page-21-1"></span>
$$
\rho = 2\pi s \frac{V}{I} \cdot F_e \cdot F_l \cdot F_p \tag{4.13}
$$

### Valores calculados de algunos factores de corrección [\[8\]](#page-42-7)

Para los valores de los factores de corrección debemos tener en cuenta algunas consideraciones sobre la geometría y el tratamiento de la muestra, así:

#### Muestras situadas sobre conductores

a) Muestras circulares de dimensiones laterales semi-infinitas (Diametro  $d \geq$ 40s y espesor e).

En este caso, solo es necesario agregar un factor de corrección, por lo que la ecuación [4.13](#page-21-1) queda:

| $\overline{\epsilon}$ | $F_{1}$     |
|-----------------------|-------------|
| 0.1                   | 528652.9922 |
| 0.2                   | 292.4402    |
| 0.3                   | 26.4022     |
| 0.4                   | 8.3738      |
| 0.5                   | 4.3669      |
| 0.6                   | 2.9094      |
| 0.7                   | 2.2225      |
| 0.8                   | 1.8444      |
| 0.9                   | 1.6141      |
|                       | 1.4635      |

<span id="page-21-0"></span> $\rho = 2\pi s$ V I  $(4.14)$ 

Tabla 4.1: Valores para  $F_1$  [\[8\]](#page-42-7)

los valores de la tabla [4.1](#page-21-0) son calculados a partir de la siguiente ecuación:

$$
F_1 = 1 + 4\frac{s}{e} \left[ \sum_{n=1}^{\infty} (-1)^n \left( \frac{1}{\sqrt{(\frac{s}{e})^2 + 2n^2}} - \frac{1}{\sqrt{(2\frac{s}{e})^2 + 2n^2}} \right) \right]
$$

b) Muestras circulares de dimensiones laterales finitas (Diámetro  $d < 40s$  y espesor e).

En este caso, es necesario agregar dos factores de corrección, y la ecua-ción [4.13](#page-21-1) queda:

$$
\rho = 2\pi s \frac{V}{I} \cdot F_1 \cdot F_2 \tag{4.15}
$$

<span id="page-22-0"></span>

| $\epsilon$<br>s | F <sub>2</sub> |
|-----------------|----------------|
| 3               | 2.2662         |
| 4               | 2.9288         |
| 5               | 3.3625         |
| 6               | 3.6522         |
| 7               | 3.8512         |
| 8               | 3.9920         |
| 10              | 4.1712         |
| 20              | 4.4363         |
| 30              | 4.4892         |
| 40              | 4.5080         |
| 50              | 4.5167         |
| 200             | 4.5314         |
| $\infty$        | 4.5323         |

Tabla 4.2: Valores para $F_2$  [\[8\]](#page-42-7)

Estos valores son calculados a partir de la siguiente ecuación:

$$
F_2 = \frac{\pi}{\left[\ln 2 + \ln \left\{ \left[ \left( \frac{d}{s} \right)^2 + 3 \right] / \left[ \left( \frac{d}{s} \right)^2 - 3 \right] \right\} \right]}
$$

#### c) Muestras rectangulares de longitud finita a, ancho l y espesor e

En este caso, es necesario agregar dos factores de corrección, y la ecua-ción [4.13](#page-21-1) queda:

<span id="page-23-0"></span>
$$
\rho = 2\pi s \frac{V}{I} \cdot F_1 \cdot F_3 \tag{4.16}
$$

| $\overline{\iota}$ | $\frac{a}{i} = 1$ | $\frac{a}{i} = 2$ | $\frac{a}{1} = 3$ | $\frac{a}{l} \geq$<br>4 |
|--------------------|-------------------|-------------------|-------------------|-------------------------|
| 1                  |                   |                   | 0.9988            | 0.9994                  |
| 1.25               |                   |                   | 1.2467            | 1.2248                  |
| 1.5                |                   | 1.4788            | 1.4893            | 1.4893                  |
| 1.75               |                   | 1.7196            | 1.7238            | 1.7238                  |
| $\overline{2}$     |                   | 1.9454            | 1.9475            | 1.9475                  |
| 2.5                |                   | 2.3532            | 2.3541            | 2.3541                  |
| 3                  | 2.4575            | 2.7               | 2.7005            | 2.7005                  |
| 4                  | 3.1137            | 3.2246            | 3.2248            | 3.2248                  |
| 5                  | 3.5098            | 3.5749            | 3.575             | 3.575                   |
| 7.5                | 4.0095            | 4.0361            | 4.0362            | 4.0362                  |
| 10                 | 4.2209            | 4.2357            | 4.2357            | 4.2357                  |
| 15                 | 4.3882            | 4.3947            | 4.3947            | 4.3947                  |
| 20                 | 4.4516            | 4.4553            | 4.4553            | 4.4553                  |
| 40                 | 4.5121            | 4.5129            | 4.5129            | 4.5129                  |

Tabla 4.3: Valores para ${\mathbb F}_3$ [\[8\]](#page-42-7)

Estos valores son calculados a partir de la siguiente ecuación:

$$
F_3 = \frac{\pi}{\left(\pi_i^s\right) + \ln\left(1 - e^{-\frac{4\pi s}{l}}\right) - \ln\left(1 - e^{-\frac{2\pi s}{l}}\right) + \left[e^{-2\pi\left(\frac{a}{s} - 2\right)\frac{s}{l}} \left(\frac{\left(1 - e^{-\frac{6\pi s}{l}}\right)\left(1 - e^{-\frac{2\pi s}{l}}\right)}{\left(1 + e^{-\frac{2\pi a}{l}}\right)}\right)\right]}
$$

### Muestras depositadas sobre no conductores

a) Muestras circulares de dimensiones laterales semi-infinitas y espesor e

En este caso debemos tener en cuenta dos consideraciones.

1. Para  $e < 4/10s$ ,  $\rho = \frac{V}{I}$  $\frac{V}{I} \cdot e \cdot 4,5324$  2. Para  $e \cong s$  y  $e > s$ , es necesario agregar un factor de corrección, y la ecuación [4.13](#page-21-1) queda:

<span id="page-24-0"></span>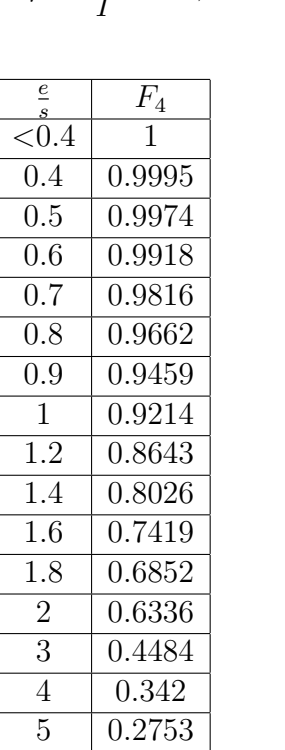

$$
\rho = \frac{V}{I} \cdot e \cdot 4,5324 \cdot F_4 \tag{4.17}
$$

Tabla 4.4: Valores para $\mathbb{F}_4$ [\[8\]](#page-42-7)

Los valores de la tabla [4.4](#page-24-0) fueron calculados mediante la ecuación.

$$
F_4 = \frac{2s \ln 2}{e + 4s \left[ \sum_{n=1}^{\infty} \left( \frac{1}{\sqrt{\left(\frac{s}{e}\right)^2 + (2n)^2}} - \frac{1}{\sqrt{\left(2\frac{s}{e}\right)^2 + (2n)^2}} \right) \right]}
$$

b) Muestras circulares de dimensiones laterales finitas  $(d < 40s)$  y espesor e

En este caso debemos tener en cuenta dos consideraciones.

1. Para  $e < 4/10$  s, es necesario agregar un factor de corrección, y la ecuación [4.13](#page-21-1) queda:

$$
\rho = \frac{V}{I} \cdot e \cdot F_2 \tag{4.18}
$$

2. Para  $e \cong s \vee e > s$ , es necesario agregar dos factores de corrección, y la ecuación [4.13](#page-21-1) queda:

$$
\rho = \frac{V}{I} \cdot e \cdot F_2 \cdot F_4 \tag{4.19}
$$

c) Muestras rectangulares de longitud finita a, ancho l y espesor e

En este caso debemos tener en cuenta dos consideraciones.

1. Para  $e < 4/10s$ , es necesario agregar un factor de corrección, y la ecuación [4.13](#page-21-1) queda:

$$
\rho = \frac{V}{I} \cdot e \cdot F_3 \tag{4.20}
$$

2. Para  $e \cong 4/10s$  y  $e > 4/10s$ , es necesario agregar dos factores de corrección, y la ecuación [4.13](#page-21-1) queda:

<span id="page-25-1"></span>
$$
\rho = \frac{V}{I} \cdot e \cdot F_3 \cdot F_4 \tag{4.21}
$$

#### <span id="page-25-0"></span>4.4.3. Método de Van der Pauw

El método de Kelvin es útil para muestras con forma de película delgada rec-tangular o en forma de barra. Con la técnica de Van Der Pauw [\[16\]](#page-43-4) se pueden hacer mediciones para muestras planas de geometría arbitraria, sin ser nece-sario conocer las dimensiones físicas de la muestra. [\[17\]](#page-43-5) Para usar la técnica de Van der Pauw, la muestra debe cumplir con las siguientes características

- La muestra debe tener una forma plana de espesor uniforme.
- La muestra no debe tener agujeros avellanados.
- $\bullet$  La muestra debe ser homogénea e isotérmica.
- Los cuatro contactos deben ubicarse en los bordes de la muestra.
- El área de contacto debe ser al menos un orden de magnitud menor que la superficie de la muestra.

En el caso de que el tamaño de la muestra sea muy pequeño y no se pueda satisfacer la última condición, para realizar la técnica de Van Der Pauw, es necesario utilizar factores de corrección geométricos, para tener en cuenta el tama˜no finito de los contactos [\[6\]](#page-42-5). En la figura [4.7,](#page-26-0) se muestra la forma de ubicación de los contactos para una muestra arbitraria.

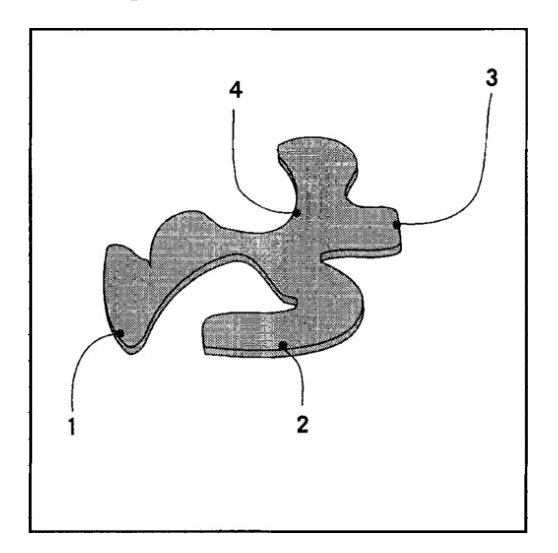

Figura 4.7: Conexiones para Van der Pauw [\[6\]](#page-42-5)

Mediante este método se obtiene que la resistividad del material puede ser determinada mediante la ecuación:

<span id="page-26-1"></span><span id="page-26-0"></span>
$$
\rho = \frac{\pi d (R_{12,43} + R_{23,14})}{2 \ln 2} \cdot f[\mathcal{R}] \tag{4.22}
$$

Donde  $R_{12,43}$  y  $R_{23,14}$  son valores de resistencias medidos, y los cuales se explicara como obtenerlos en la sección de la metodología,  $d$  es el espesor de la muestra,  $\mathcal{R} = \frac{R_{12,43}}{R_{22,14}}$  $\frac{R_{12,43}}{R_{23,14}}$  y  $f[\mathcal{R}]$  es llamado factor de geometría del cual mostramos algunos valores en la figura [4.8](#page-27-0) y se determina a través de la siguiente ecuación trascendental [\[18\]](#page-43-6):

$$
\frac{R_{12,43} - R_{23,14}}{R_{12,43} + R_{23,14}} = \frac{f[\mathcal{R}]}{\ln 2} \cosh^{-1} \left( \frac{e^{\ln 2/f[\mathcal{R}]}}{2} \right)
$$
(4.23a)

La cual, después de manipular la ecuación matemáticamente nos queda:

<span id="page-27-1"></span>
$$
\cosh\left(\frac{\ln 2}{f[\mathcal{R}]} \frac{(\mathcal{R}-1)}{(\mathcal{R}+1)}\right) = \frac{e^{\ln 2/f[\mathcal{R}]}}{2}
$$
(4.23b)

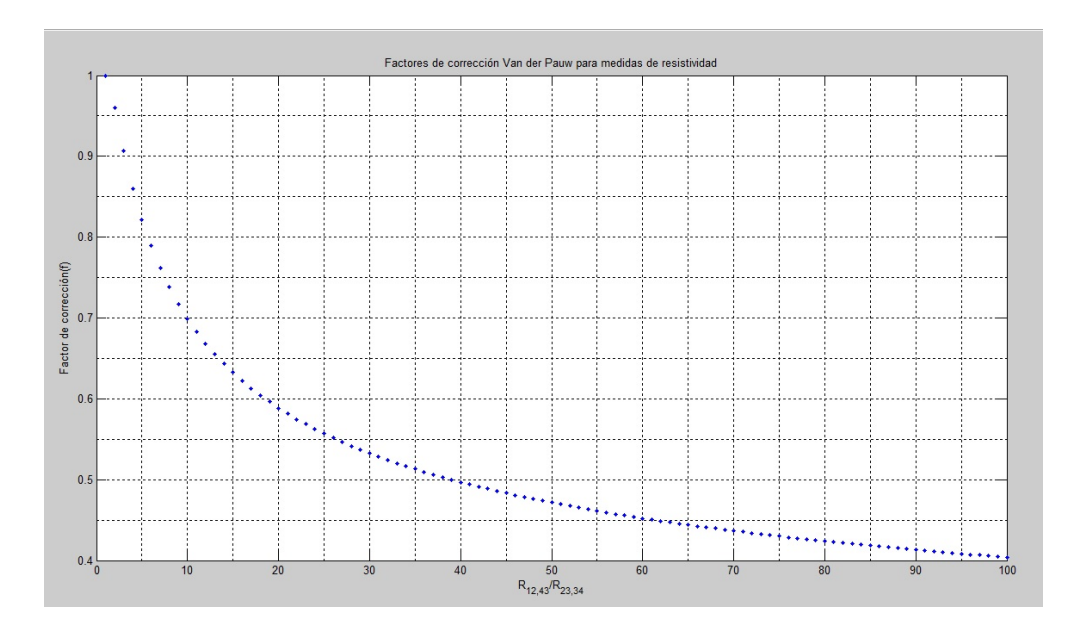

<span id="page-27-0"></span>Figura 4.8: Valores del factor de corrección Van der Pauw de 1 a 100

### <span id="page-28-0"></span>4.5. LabView

LabVIEW es una plataforma y entorno de desarrollo basado en un lenguaje de programación gráfico (G) creado por National Instrument y orientado para el diseño de sistemas de adquisición de datos, instrumentación y control. Entre las características principales de esta plataforma resaltan su fácil manejo y versatilidad ya que se puede integrar su código con códigos fuentes como el C, C++, Python entre otros [\[19\]](#page-43-7). LabVIEW puede ser utilizado para comunicarse, controlar y programar equipos externos, para ello cuenta con compatibilidades con interfaces de comunicación tales como puerto serie, puerto paralelo, GPIB, PXI, VXI, TCP/IP, DataSocket, Bluetooth, Irda, USB y OPC, además, puede interactuar con otros softwares ampliamente utilizados en educación e investigación y diseño como por ejemplo Matlab, AutoCAD, SolidWorks [\[19\]](#page-43-7).

En el ambiente de trabajo de LabVIEW existen dos paneles, el panel frontal y el panel de programación o diagrama de bloques. En el panel frontal se diseña la interfaz de usuario, y en el panel de programación se relacionan los elementos utilizados en la interfaz mediante operaciones que determinan en sí, cómo funciona el programa [\[20\]](#page-43-8).

# <span id="page-29-0"></span>Metodología

El desarrollo de este proyecto se llevó a cabo a través de varias etapas.

Se llevó a cabo una revisión de literatura relacionada con el lenguaje de programaci´on LabView, con el manejo de los equipos utilizados: DC CU-RRENT SOURCE KEITHLEY 6221 y NANOVOLTIMETER KEYTHLEY 2182A, con las técnicas de medición empleadas y con la matemática necesaria para un completo desarrollo del proyecto.

Se realizó la automatización del sistema, estableciendo protocolos de comunicación entre el PC y la fuente de corriente KEITHLEY 6221 mediante interfaz GPIB, e interfaz de comunicación RS-232 entre la fuente de corriente y el nano-voltímetro KEITHLEY 2182A, de acuerdo al esquema eléctrico mostrado en la figura [5.1](#page-29-1)

<span id="page-29-1"></span>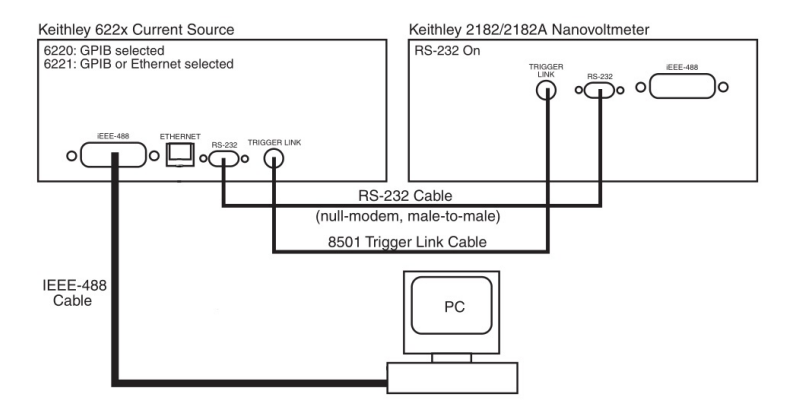

Figura 5.1: Esquema de conexiones entre ordenador PC, fuente de corriente y nano-voltímetro [\[7\]](#page-42-6)

Dicho proceso se llevó a cabo mediante el programa LabVIew, en el cual

se programaron las subrutinas preestablecidas para los equipos y se crearon las interfaces gráficas adecuadas para las funciones a utilizar (Modo delta y barrido), como se ve en las siguientes figuras.

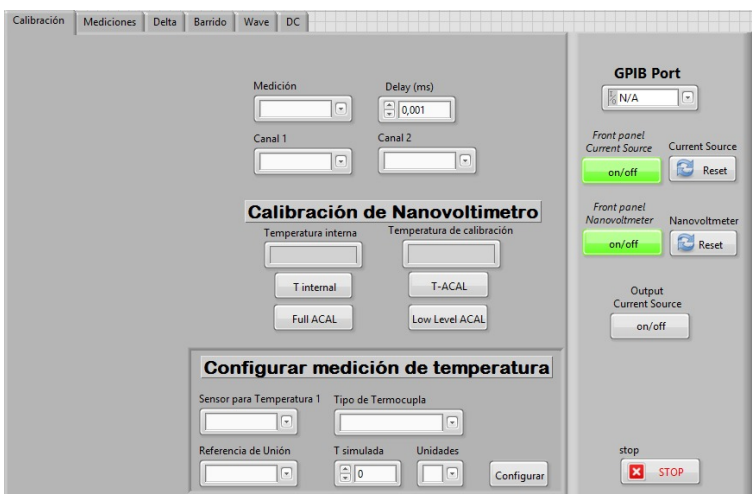

Figura 5.2: Panel frontal para la calibración y configuración de los equipos

<span id="page-30-0"></span>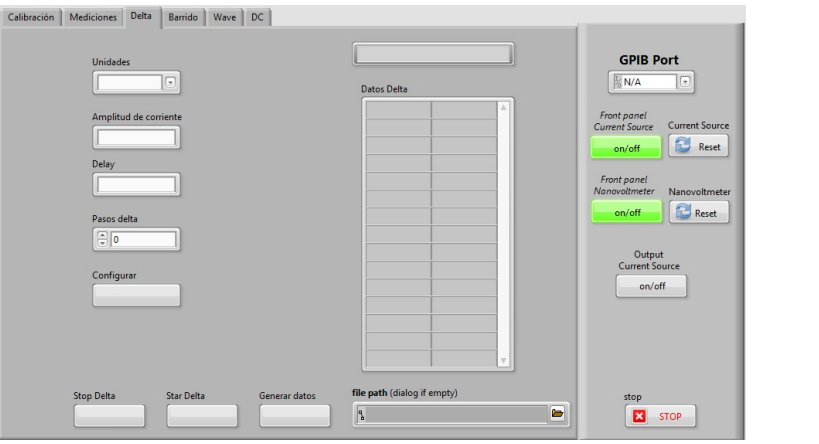

<span id="page-30-1"></span>Figura 5.3: Panel frontal para el modo delta

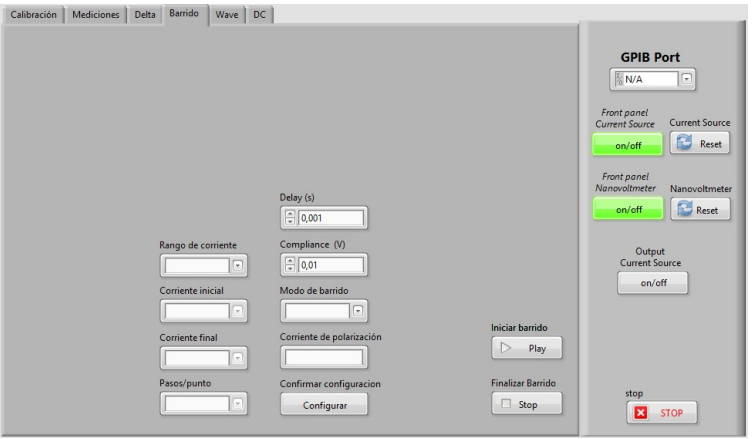

<span id="page-31-1"></span><span id="page-31-0"></span>Figura 5.4: Panel frontal del modo barrido

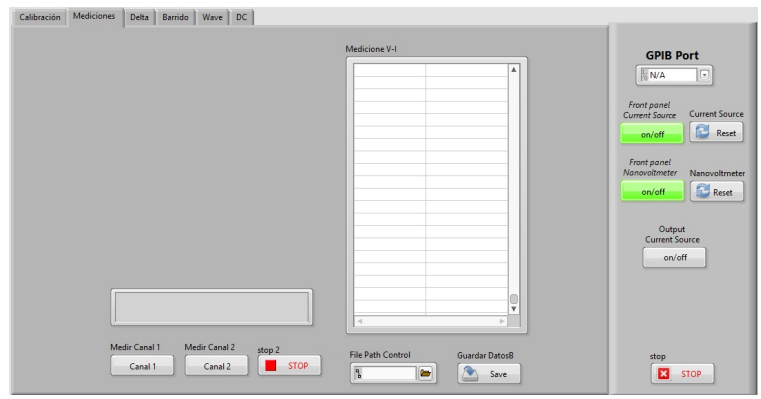

Figura 5.5: Panel frontal de las mediciones obtenidas del modo barrido

Después de haber automatizado el sistema, se procedió al diseño e implementación de los distintos portamuestras acordes con las configuraciones necesa-rias para los métodos a utilizar como se observa en la figura [5.6:](#page-32-0)

<span id="page-32-0"></span>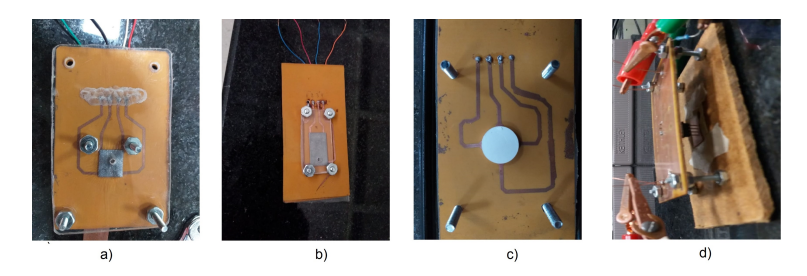

Figura 5.6: a) porta muestras cuadradas (1 cm x 1 cm), b) porta muestras rectangulares  $(2 \text{ cm } x 1 \text{ cm})$ , c) porta muestras circulares  $(13 \text{ mm } \text{diameter})$ , d) porta muestras para medidas por método Kelvin

Estos portamuestras fueron diseñados para la aplicación del método de Van der Pauw, usando puntos conductores impresos sobre una baquela común, configuradas para muestras conductoras con forma cuadrada, circular y rectangular.

Para las medidas de resistividad en el alambre de cobre usando el método de las 4 puntas, se configuró el programa en el modo barrido (figura [5.4\)](#page-31-0), conectando las pinzas de la fuente de corriente a los extremos de la muestra y las puntas del voltímetro a unos 10 cm de cada uno de estos, se inició el programa y se tomaron las medidas respectivas.

Para las medidas de la resistividad de la placa de Zn usando el m´etodo de Kelvin, se configuró el programa en el modo Delta (figura [5.3\)](#page-30-1), se utilizó el portamuestras mostrado en la figura [5.6](#page-32-0) d), en la cual la distancia entre contactos es de  $2,54$  mm. Se hicieron las conexiones respectivas y se procedió a tomar las medidas de voltaje y corriente.

Para las medidas de resistividad en las placas usando el método Van Der Pauw, se usó el modo Delta, conectando inicialmente los terminales del volt´ımetro en los pines 1 y 2 de la muestra y las puntas de prueba de la fuente de corriente en los pines 3 y 4 (figura [4.7\)](#page-26-0). Esta medida se denomina trans-resistencia, denotada por  $R_{12,34}$ . Luego se hace registro de las transresistencias  $R_{14,23}, R_{34,21}$  y  $R_{32,14}$ . Las medidas de trans-resistencia  $R_{12,34}$  y  $R_{34,21}$ , son aproximadamente iguales gracias a la configuración Delta del programa.

Todas estas medidas se hicieron de manera automática mediante el programa mencionado anteriormente y cuya interfaz de visualización es la mostrada anteriormente en las figuras [5.3](#page-30-1) [y5.4](#page-31-0)

# <span id="page-34-0"></span>Análisis de resultados

## <span id="page-34-1"></span>6.1. Resistividad de un alambre de cobre mediante método de Kelvin

Se tomaron mediciones con 20 pasos en configuración delta por cada valor de corriente y se realizó un barrido desde 5mA hasta 50mA con amplitud de pasos de 5mA, realizando los promedios de los  $V+ V$  V-obtenidos y graficando los respectivos valores en función de la corriente, los resultados se muestran a continuación.

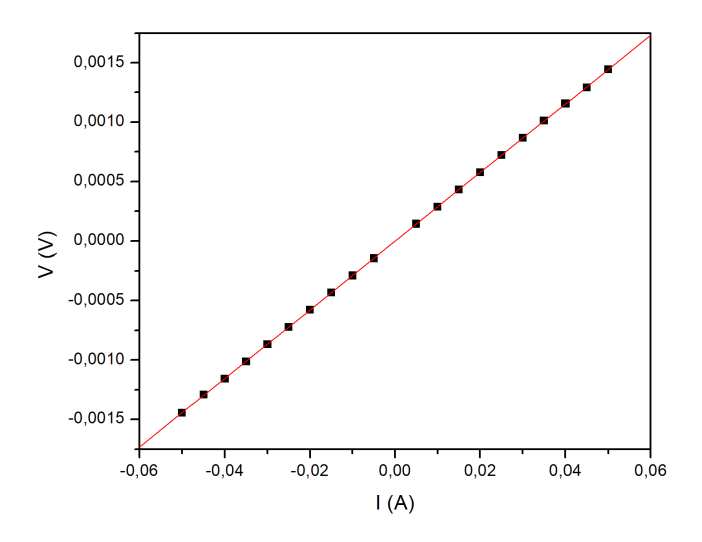

<span id="page-34-2"></span>Figura 6.1: Voltaje en función de la corriente para un cable de Cu de 2 m de longitud y 1.25 mm de diámetro.

En la figura [6.1,](#page-34-2) se muestra el ajuste lineal llevado a cabo con el software

Microcal Origin 6.0. Los parámetros obtenidos del ajuste se muestran en la tabla [6.1.](#page-35-1)

<span id="page-35-1"></span>

| Parámetro | Valor       | Error       |
|-----------|-------------|-------------|
|           | 1,69599E-07 | 5,09111E-07 |
| R         | 0,02886     | 1,64101E-05 |
|           | SD          |             |
|           | 2,27681E-06 | 20          |

Tabla [6.1](#page-34-2): Parámetros de ajuste lineal de la figura 6.1

La resistencia del alambre de cobre, obtenida a partir de los parámetros es:

$$
R = (0,02886 \pm 1,64 \cdot 10^{-5})\Omega
$$

Y la resistividad del alambre de cobre, usando la ecuación [4.8,](#page-13-3) es:

$$
\rho_{Cu} = 0.02886\Omega \cdot \frac{\pi (1.25 \cdot 10^{-3} m)^2}{4 \cdot 2m}
$$

$$
\rho_{Cu} = 1.77083 \cdot 10^{-8} \Omega \cdot m \tag{6.1}
$$

## <span id="page-35-0"></span>6.2. Resistividad de una placa de Zinc mediante método de Kelvin.

Para la determinación de la resistividad de la placa de zinc, de 20mm de longitud 10mm de ancho y 1.1mm de espesor se realizaron mediciones de voltaje en función de la corriente en configuración Delta con 30 pasos por cada configuración. Se realizó un barrido de 60mA hasta 100mA con amplitud de pasos de 5mA, los resultados obtenidos se muestran en la Figura [6.2.](#page-36-0)

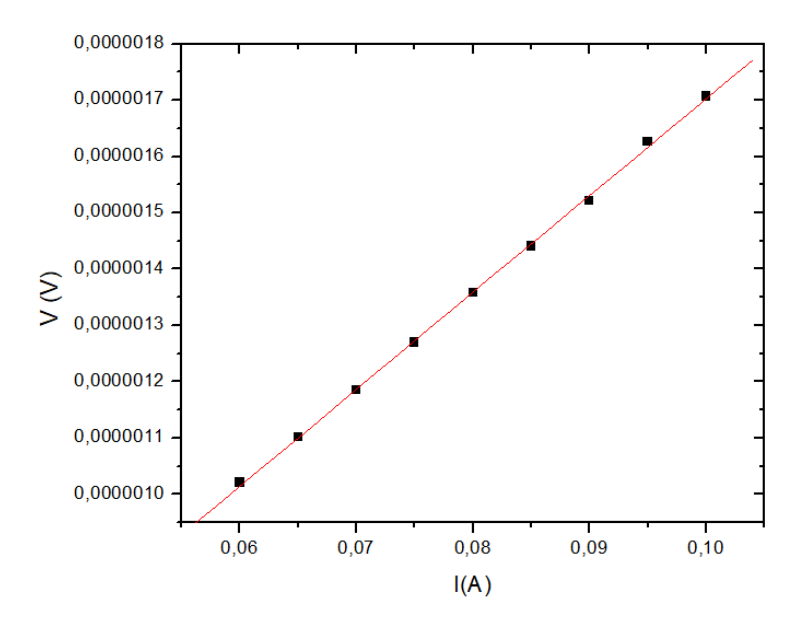

Figura 6.2: Voltaje en función de la corriente para una placa de Zn.

Los parámetros obtenidos del ajuste lineal de los datos realizado con Microcal Origin 6.0, se muestran en la tabla [6.2.](#page-36-1)

<span id="page-36-0"></span>

| Parámetro | Valor         | Error      |
|-----------|---------------|------------|
|           | $-1,80056E-8$ | 1,28475E-8 |
| B         | 1,721135E-5   | 1,58543E-7 |
| R.        | SD            |            |
| 0.9997    | 6,14035E-9    |            |

Tabla [6.2](#page-36-0): Parámetros de ajuste lineal de la figura 6.2

Dado que se tiene una placa rectangular de dimensiones finitas, se usa la ecuación [4.21](#page-25-1) para calcular la resistividad del material, y la ecuación del factor de corrección ${\mathcal F}_3$  y  ${\mathcal F}_4,$  obteniéndose:

<span id="page-36-1"></span>
$$
F_3 = 3,197
$$
  

$$
F_4 = 0,999
$$

$$
\rho_{Zn} = (1{,}721 \cdot 10^{-5} \Omega) \cdot (1{,}1 \cdot 10^{-3} m) \cdot (3{,}197) \cdot (0{,}999)
$$
  
\n
$$
\rho_{Zn} = 6{,}046 \cdot 10^{-8} \Omega \cdot m
$$
\n(6.2)

## <span id="page-37-0"></span>6.3. Resistividad de una placa de Zinc mediante método de Van der Pauw.

Para una placa rectangular de Zinc (Zn) de dimensiones 20 mm de largo, 10 mm de ancho y espesor de 1 mm se realizaron mediciones de voltaje en función de la corriente usando configuración Delta con el fin de minimizar errores por potenciales termoeléctricos.

En la tabla [6.3](#page-37-1) se muestran las trans-resistencias obtenidas para las cuatro configuraciones de Van der Pauw.

<span id="page-37-1"></span>

|             | $R_{21,34}$   6, 10599326 $\cdot 10^{-5}$ $\Omega$ |
|-------------|----------------------------------------------------|
| $R_{32,41}$ | $9,67368034\cdot 10^{-7}\Omega$                    |
|             | $R_{43,12}$   6, 10728668 $\cdot 10^{-5} \Omega$   |
|             | $R_{14,23}$   8, 24368034 $\cdot 10^{-7} \Omega$   |

Tabla 6.3: Trans-resistencias de las configuraciones de Van der Pauw para una placa de Zn de  $20mm \times 10mm$ 

De acuerdo con las configuraciones del método Van der Pauw se calcula la proporción  $R_{21,34}/R_{32,41}$  para la trans-resistencia luego:

$$
\frac{R_{>}}{R_{<}} = \frac{6,10599326 \cdot 10^{-5} \Omega}{9,67368034 \cdot 10^{-7} \Omega} = 63,1197
$$

Usando la ecuación [4.23b,](#page-27-1) y partiendo de la gráfica se calcula el factor de corrección de Van der Pauw  $f(\mathcal{R})$ , para el cual se obtuvo un valor de:  $f = 0.4470$ 

A partir de los valores obtenidos para  $f[\mathcal{R}],$   $R_{21,34}+R_{32,41}$ y de acuerdo a la ecuación [4.22,](#page-26-1) se obtiene una resistividad para el Zinc de:

$$
\rho_a = \frac{\pi \times (1 \times 10^{-3}) \times (6,2027 \cdot 10^{-5}) \times (0,4470)}{\ln(4)}
$$
  

$$
\rho_a = 6,2861 \times 10^{-8} \Omega \cdot m
$$

Posteriormente, se calcula la proporción  $R_>/R_$  para la trans-resistencia  $R_{43,12}$  y  $R_{14,23}$ :

$$
\frac{R_>} {R_<} = \frac{6,10728668\cdot 10^{-5} \Omega}{8,24368034\cdot 10^{-7} \Omega} = 74{,}0845
$$

A partir de la relación anterior y siguiendo un procedimiento similar, se obtiene un factor de corrección  $f = 0,4312$ 

Obteniendo así una resistividad para el Zinc de:

$$
\rho_b = \frac{\pi \times (1 \times 10^{-3}) \times (6, 1155 \times 10^{-5}) \times (0, 4312)}{\ln(4)}
$$
  
\n
$$
\rho_b = 6, 2531 \times 10^{-8} \Omega \cdot m
$$

La resistividad obtenida para el material, será el promedio de las resistividades  $\rho_a$  y  $\rho_b$ , así, la resistividad del Zinc obtenida mediante método de Van der Pauw es:

$$
\rho_{Zn} = 6,2695 \times 10^{-8} \Omega \cdot m \tag{6.3}
$$

## <span id="page-38-0"></span>6.4. Resistividad de una placa de Plomo mediante método de Van der Pauw.

Para una placa rectangular de Plomo (Pb) de dimensiones 10 mm de largo, 10 mm de ancho y espesor de 1 mm se realizaron mediciones de voltaje en función de la corriente en configuración Delta.

De estas mediciones se obtienen las trans-resistencias en las 4 configuraciones del m´etodo, los resultados obtenidos son los mostrados en la tabla [6.4.](#page-38-1)

<span id="page-38-1"></span>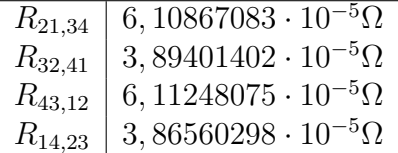

Tabla 6.4: Trans-resistencias de las configuraciones de Van der Pauw para una placa de Pb

De acuerdo con las configuraciones del método Van der Pauw se calcula primero la proporción  $R_{21,34}/R_{32,41}$  para la trans-resistencia  $R_{21,34}$  y  $R_{32,41}$ :

$$
\frac{R_{>}}{R_{<}} = \frac{6,10867083 \cdot 10^{-5} \Omega}{3,89401402 \cdot 10^{-5} \Omega} = 1,56873
$$

El factor de corrección  $f(\mathcal{R})$  es  $f = 0.9827$  y el valor de la resistividad será:

$$
\rho_a = \frac{\pi \times (1 \times 10^{-3} m) \times (10,0027 \cdot 10^{-5})}{\ln 4} \cdot 0,9827
$$
  

$$
\rho_a = 2,2276 \times 10^{-7} \Omega \cdot m
$$

Ahora la proporción  $R_{43,12}/R_{14,23}$  para la trans-resistencia  $R_{43,12}$  y  $R_{14,23}$ :

$$
\frac{R_{>}}{R_{<}} = \frac{6,11248075 \cdot 10^{-5} \Omega}{3,86560298 \cdot 10^{-5} \Omega} = 1,5812
$$

El factor de corrección  $f(\mathcal{R})$  es  $f = 0.9813$  y el valor de la resistividad será:

$$
\rho_b = \frac{\pi \times (1 \times 10^{-3}) \times (9,9781 \cdot 10^{-5})}{\ln 4} \cdot 0,9813
$$

 $\rho_b = 2{,}2190 \times 10^{-7} \Omega \cdot m$ 

La resistividad obtenida para el material, será el promedio de las resistividades  $\rho_a$  y  $\rho_b$ , así, la resistividad del Plomo obtenida mediante método de Van der Pauw es:

$$
\rho_{Pb} = 2{,}2233 \times 10^{-7} \Omega \cdot m \tag{6.4}
$$

## <span id="page-40-0"></span>6.5. Comparación de errores

Comparando los valores obtenidos con los reportados por la literatura, tenemos que el porcentaje de error es:

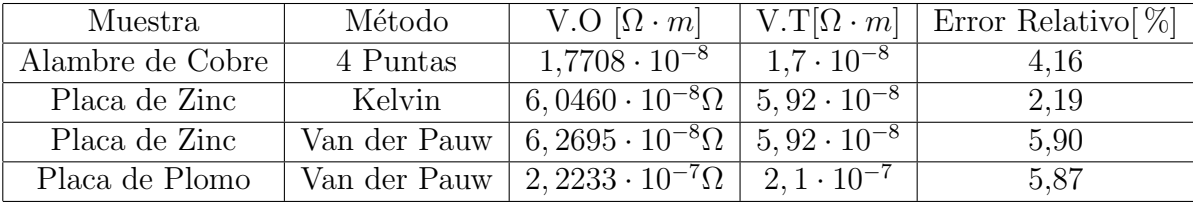

<span id="page-40-1"></span>Tabla 6.5: Comparación de resultados, con los reportados por la teoría, (V.T=Valor Teórico) (V.O=Valor Obtenido)

Cabe resaltar, que los datos teóricos [\[21\]](#page-43-9) fueron tomados a una temperatura de 295 $K$ .

# <span id="page-41-0"></span>Conclusiones

- 1. Se diseñó e implemento un sistema automatizado para la caracterización eléctrica de materiales conductores bajo el entorno de programación gráfica LabView.
- 2. Se determinó la resistividad eléctrica para un alambre de Cu, una placa rectangular de Zn y una placa cuadrada de Pb utilizando el m´etodo de Kelvin y el de Van Der Pauw.
- 3. Los resultados obtenidos de las resistividades de las muestras estudiadas son coherentes con los reportados en la literatura.

# **Bibliografía**

- <span id="page-42-0"></span>[1] Jimenez Rosbel. Notas de clase, Estado Solido. 2016.
- <span id="page-42-1"></span>[2] Luis Farrera G. Conductores, semiconductores y aislantes. page 1.
- <span id="page-42-2"></span>[3] Ramón Pallás Areny. *Sensores y acondicionadores de señal*. Marcombo S. A, 2003.
- <span id="page-42-3"></span>[4] S. Gill. Física recreativa, 2013.
- <span id="page-42-4"></span>[5] Frank Wenner. A method for measuring earth resistivity. Journal of the Washington Academy of Sciences, 5(16):561–563, 1915.
- <span id="page-42-5"></span>[6] Smith B. Chwang, R. and Crowell C. Contact size effects on the van der pauw method for resistivity and hall coefficient measurement. Solid-State Electronics, 17(12):1217–1227, 1974.
- <span id="page-42-6"></span>[7] Inc. Keithley Instruments. Model 6220 DC Current Source, Model 6221 AC and DC Current Source User's Manual. Keithley Instruments, Inc., 2004.
- <span id="page-42-7"></span>[8] Emmerson M. Girotto and Ivair A. Santos. Medidas de resistividade el $E$ trica dc em sÓlidos: Como efetu $\hat{A}$ las corretamente. *Quimica Nova*, 25(4):644, 2002.
- <span id="page-42-8"></span>[9] G.S. Ohm. Die galvanische Kette, mathematisch bearbeitet. T. H. Riemann, 1827.
- <span id="page-42-9"></span>[10] Estrella Rodriguez and Julio Cesar. Mediciones eléctricas por el método de cuatro puntas en películas delgadas de interés fotovoltaico, 2016.
- <span id="page-42-10"></span>[11] D. Giratá. Estado sólido, cuarto módulo: electrones de bloch. Curso para estudiantes de pregrado en Física, Ingeniería y Química y de postgrado  $de$  Química e Ingeniería, page 33, 2010.
- <span id="page-43-0"></span>[12] K. Subhadra y C. S. Sunandana D. Sirdeshmuk, L. Sirdeshmuk. Electronic and magnetic properties of solids. Springer Series in Material Science, 207:37–39, 2014.
- <span id="page-43-1"></span>[13] H. Young y A. Portis. *Electrónica de semiconductores*, volume 12. Reverté, 1974.
- <span id="page-43-2"></span>[14] K. Onnes. The resistance of pure mercury at helium temperatures. Commun. Phys. Lab. Univ. Leiden, (120), 1911.
- <span id="page-43-3"></span> $[15]$  A. Quinto. Construcción de un dispositivo para la caracterización eléctrica de materiales, 2006.
- <span id="page-43-4"></span>[16] Leo J van der Pauw. A method of measuring specific resistivity and hall effect of discs of arbitrary shapes. Philips research reports, 13:1–9, 1958.
- <span id="page-43-5"></span>[17] John G. Webster. The Measurement, Instrumentation and Sensors Handbook. CRC Press LLC, 1999.
- <span id="page-43-6"></span>[18] Luis A. Conde Mendoza. Implementación de un sistema de medición de resistividad eléctrica en películas delgadas semiconductoras por el método de van der pauw, 2017.
- <span id="page-43-7"></span>[19] Lajara Vizcaino José and Pelegri José. Labview entorno gráfico de programación. Alfaomega. México, 2007.
- <span id="page-43-8"></span>[20] Lorena Ramírez. Desarrollo de software para la adquisición de datos del electrómetro keithley 6517b y el multímetro keithley 2410 en mediciones de conductancia eléctrica de materiales cerámicos contra temperatura. Master's thesis, Universidad Tecnológica de la Mixteca, 2016.
- <span id="page-43-9"></span>[21] C Kittel. *Introducción al estado sólido*, 5 Ed. Enero 1976.